UNIVERSIDADE FEDERAL DE ALAGOAS CENTRO DE TECNOLOGIA ENGENHARIA CIVIL

CLERISVALDO HOLANDA DOS SANTOS JUNIOR

## **METODOLOGIA PARA DEFINIÇÃO DE MATRIZ ORIGEM-DESTINO DO TRANSPORTE PÚBLICO POR ÔNIBUS COM DADOS GEOESPACIAIS**

MACEIÓ – AL 2022

## CLERISVALDO HOLANDA DOS SANTOS JUNIOR

## **METODOLOGIA PARA DEFINIÇÃO DE MATRIZ ORIGEM-DESTINO DO TRANSPORTE PÚBLICO POR ÔNIBUS COM DADOS GEOESPACIAIS**

Trabalho de Conclusão de Curso apresentado ao colegiado do curso de Engenharia Civil, da Universidade Federal de Alagoas, como requisito para a obtenção do título de bacharel em Engenharia Civil

Orientador: Prof. Dr. Alexandre Lima Marques da Silva

## Catalogação na Fonte Universidade Federal de Alagoas Biblioteca Central Divisão de Tratamento Técnico

Bibliotecário: Marcelino de Carvalho Freitas Neto – CRB-4 – 1767

 S237m Santos Junior, Clerisvaldo Holanda dos. Metodologia para definição de matriz origem-destino de transporte público por ônibus com dados geoespaciais / Clerisvaldo Holanda dos Santos Junior. - 2022. 41 f. : il. Orientador: Alexandre Lima Marques da Silva. Monografia (Trabalho de conclusão de curso em Engenharia Civil) – Universidade Federal de Alagoas. Centro de Tecnologia. Maceió, 2022. Bibliografia: f. f. 38-39. Apêndices: f. f. 40-41. 1. Mobilidade urbana. 2. Sistema de Informação Geográfica. 3. Transporte - Planejamento. I. Título. CDU: 629.341

## RESUMO

SANTOS JUNIOR, C. H. Metodologia para definição de matriz origem-destino do transporte público por ônibus com dados geoespaciais. Trabalho de Conclusão de Curso (Graduação – Engenharia Civil) – Universidade Federal de Alagoas, Maceió.

Uma matriz origem-destino é uma importante ferramenta para o planejamento da mobilidade urbana, indicando a origem e destino de determinada população, porém, quando esta encontra-se desatualizada, as decisões tomadas com base nela não terão tanta assertividade. Como a última modelagem para a cidade de Maceió é a do Edital de Licitação CEL-SMG N°01/2015, a mobilidade na capital sofreu diversas transformações com os acontecimentos que mudaram bruscamente o uso e ocupação do solo, fazendo com que fosse preciso outras formas de melhorar o serviço, além da melhoria a partir de queixas dos usuários, saindo de uma posição reativa para uma posição mais preditiva. Por meio de determinações contidas no edital, todas as empresas concessionárias seriam obrigadas a terem em seus veículos validadores do cartão de transporte e um equipamento de GPS. Além do Projeto de Lei n° 7.480 que determinou a acumulação da função de motorista e cobrador para o motorista. Assim, surgiu a oportunidade da elaboração da metodologia com estes equipamentos, onde seria possível modelar o sistema sempre em que o transporte coletivo estivesse em funcionamento, e assim descobrir a necessidade de deslocamento da população antes mesmo de chegar reclamações ou sugestões para o novo tipo de atendimento ao órgão gestor. Como o trabalho depende da obtenção dos dados dos equipamentos, este está sujeito a erros sistemáticos acerca do funcionamento dos mesmos, além da boa execução da operação dos funcionários das empresas concessionárias. Com isso, o trabalho visa a elaboração do método para modelagem do transporte público por ônibus para gerar uma matriz origem-destino e quantificar possíveis erros e ver o quão próximo da realidade este método está. Teve como motivação a necessidade de uma metodologia para a elaboração de um modelo de transporte que seja feita com uma alta frequência, com alta precisão e baixo custo.

**Palavras-Chave:** Mobilidade Urbana, Sistema de Informação Geográfica, Transporte - Planejamento.

## ABSTRACT

SANTOS JUNIOR, C. H. Methodology for defining origin-destination matrix of public transport by bus with geospatial data. Completion of course work (University graduate – Civil engineering) – Universidade Federal de Alagoas, Maceió.

An origin-destination matrix is an important tool for urban mobility planning, indicating the origin and destination of a given population, however, when it is outdated, the decisions taken based on it will not be as assertive. Since the last modeling for the city of Maceió is the Bidding Notice CEL-SMG N°01/2015, and the mobility in the city went several transformations because of abrupt change in the use and occupation of the land, it is necessary to find other ways to improve the service, in addition to the improvement based on user complaints, moving from a reactive position to a position more predictive. By means of determinations contained in the notice, all concessionary companies would be required to have transport card validators and GPS equipment in their vehicles. In addition to the bill n° 7.480 which determined the accumulation of the role of driver and collector for the driver. Thus, the opportunity arose to develop the methodology with these equipment, where it would be possible to model the system whenever public transport was in operation, and thus discover the need for displacement of the population even before complaints or suggestions for the new type of transport arrive. assistance to the governing body. As the work depends on obtaining data from the equipment, it is subject to systematic errors regarding their operation, in addition to the good execution of the operation by the employees of the concessionaires. With this, the work aims at the elaboration of the method for modeling public transport by bus to generate an origin-destination matrix and quantify possible errors and see how close to reality this method is. It was motivated by the need for a methodology for the elaboration of a transport model that is done with a high frequency, with high precision and low cost.

**Keywords:** Urban Mobility, Geographic Information System, Transport - Planning.

# **SUMÁRIO**

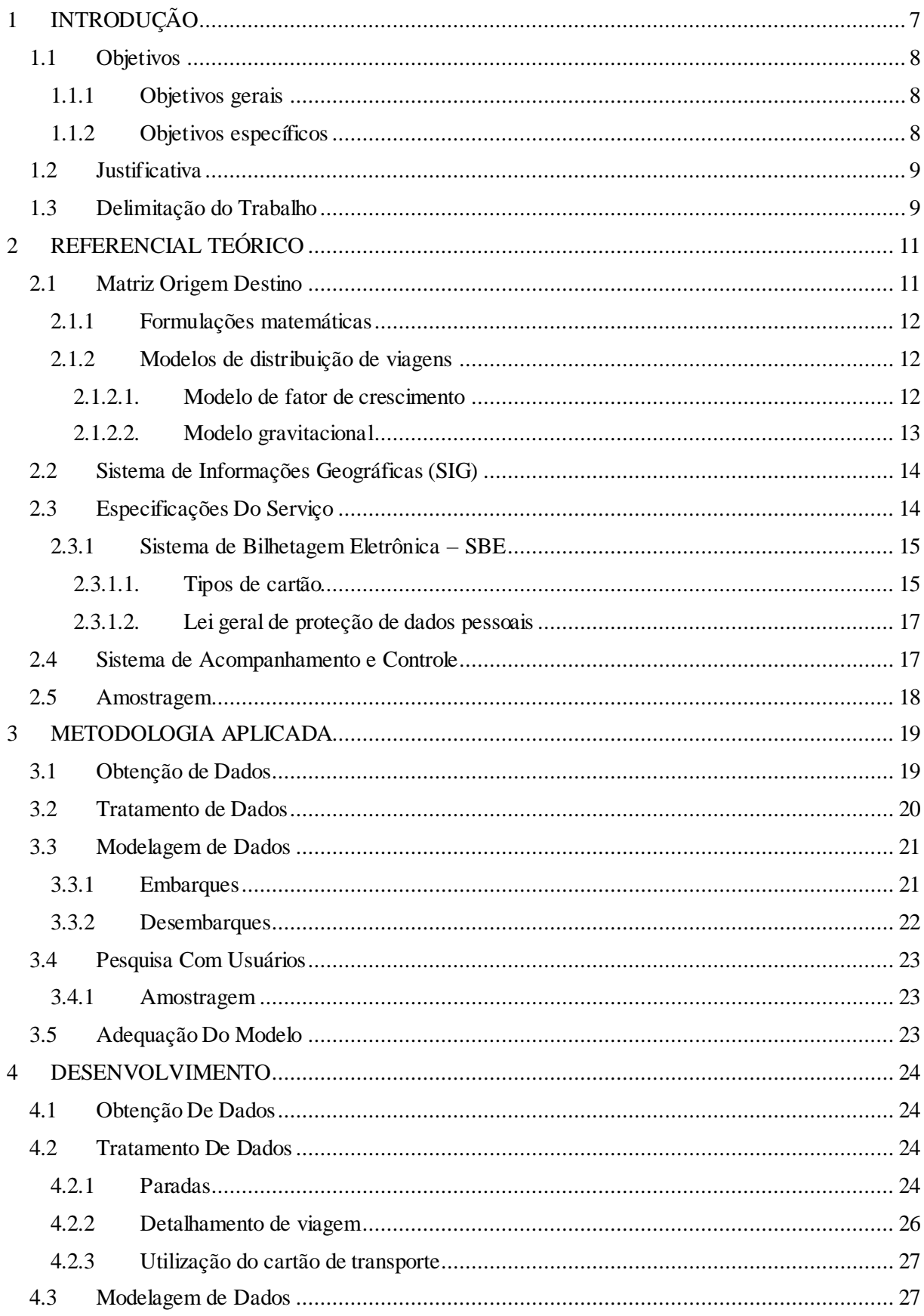

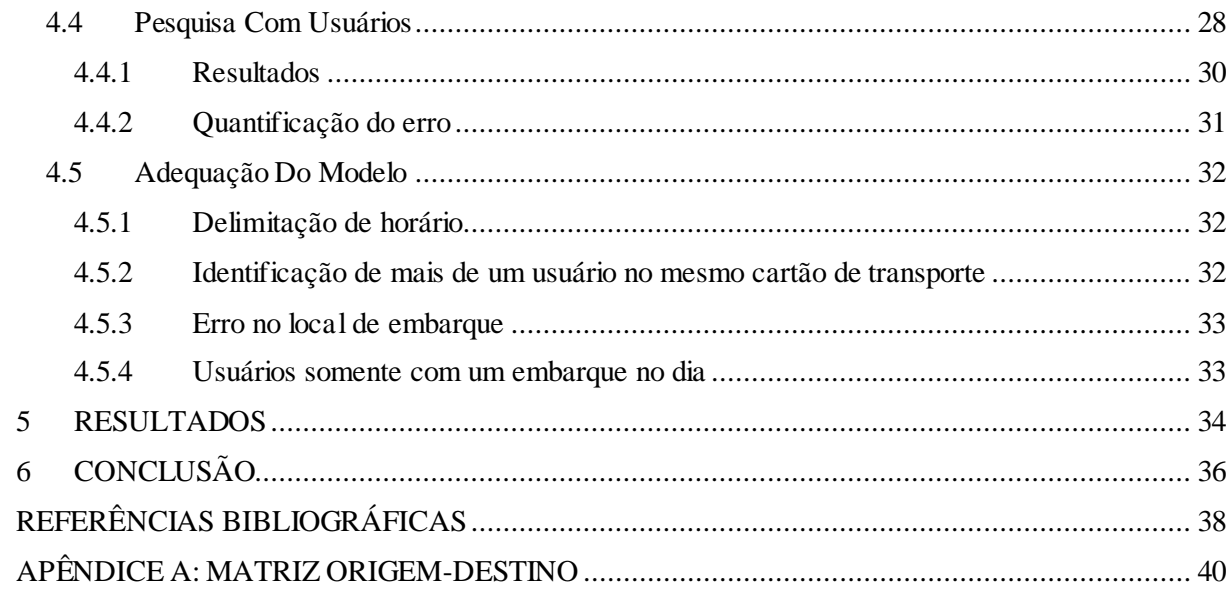

## 1 INTRODUÇÃO

As pessoas precisam se deslocar de acordo com suas necessidades, seja de qualquer natureza, social ou econômica, podendo ser realizado a pé, ou veículos motorizados ou não. Em média, no Brasil, as pessoas realizam dois deslocamentos por dia, sendo estes números entre quem realiza deslocamento e as que não a realizam. Sendo este valor a metade do equivalente ao deslocamento de pessoas em países desenvolvidos (VASCONCELLOS, 2002 *apud* DE VASCONCELLOS *et al.,* 2011).

De acordo com Campos (2013), com o planejamento de transportes é possível adequar o deslocamento da população com a implementação de novos modos ou da melhoria dos já existentes. Fazendo-se necessário a quantificação da demanda e qual a linha de desejo das pessoas com a utilização de modelos de planejamento. Esses modelos de planejamento visam compreender o comportamento da demanda e então elaborar medidas que melhor se ajustem à realidade da população atendida.

A cidade de Maceió tem uma população estimada para 2021, segundo dados do IBGE, de 1,03 milhão de habitantes, e que vem crescendo nos últimos anos. A cidade conta com um sistema de transporte público por ônibus e um por trem, sendo o primeiro gerido pela Superintendência Municipal de Transporte e Trânsito de Maceió – SMTT/Maceió e o segundo pela Companhia Brasileira de Trens Urbanos – CBTU.

Segundo dados fornecidos pela SMTT (2022), até o momento em que este trabalho foi elaborado, o sistema conta com 91 linhas, 4 terminais de integração, e uma média de 246 mil passageiros transportados por dia. Apesar do crescimento populacional da cidade, a utilização do ônibus como transporte público vem caindo nos últimos anos, conforme ilustrado na Figura 1, e que, comparando 2009 e 2019, temos 96,2 e 74,8 milhões respectivamente, representando uma queda de 22,24%.

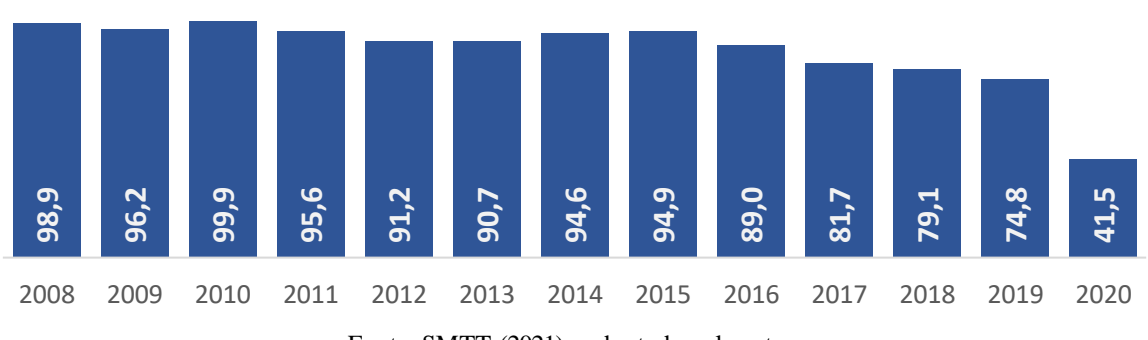

Figura 1: Passageiros transportados por ano em milhões

Fonte: SMTT (2021), adaptado pelo autor.

É importante informar que houve a queda de passageiros transportados em 2020 por conta da política de lockdown determinada em março de 2020 com o agravamento da situação da pandemia da COVID-19.

Em contrapartida, segundo dados do IBGE (2022), o aumento de veículos é notável, comparando 2009 e 2019, temos 185.773 e 351.957 veículos respectivamente, representando um aumento de 89,46%, como visto na Figura 2.

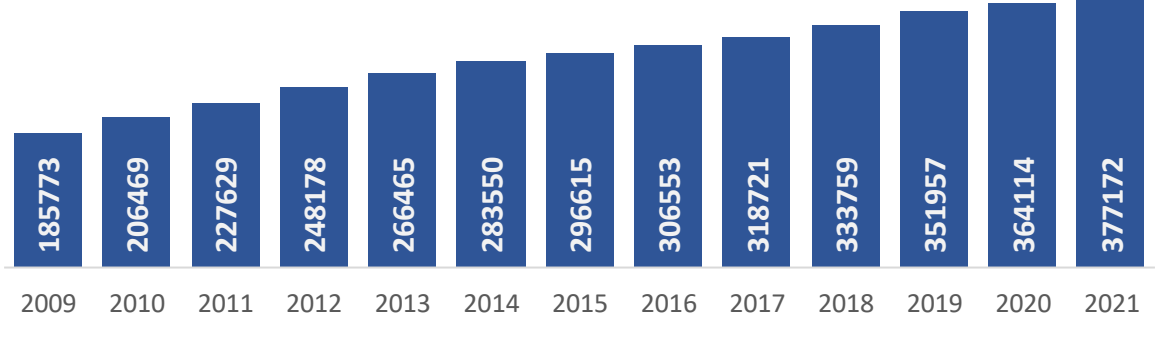

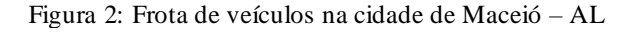

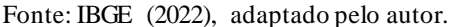

Com a última modelagem do sistema de transporte público sendo a do Edital de Licitação CEL-SMG N°01/2015 da concessão do serviço com dados de 2015, com diversos acontecimentos que mudaram o uso e ocupação do solo na cidade, mostra-se uma necessidade de modelos que consigam ser realizados com uma frequência maior com menores custos a fim de melhorar o serviço para a população da capital. **Example 2009** 2010 2011 2012<br> **2009** 2010 2011 2012<br> **2009** 2010 2011 2012<br> **2009** 2010 2011 2012<br> **2009** 2010 2011 2012<br> **2009** 2010 2011 2012<br> **2009** 2010 2011 2012<br> **2009** 2010 2011 2012<br> **2014 2014 2014 2014 2** 

- 1.1 Objetivos
	- 1.1.1 Objetivos gerais

• Propor uma metodologia que consiga modelar o sistema de transporte público por ônibus, com uma frequência recorrente, e com uma boa precisão, que consiga descrever a origem e o destino dos usuários para auxiliar numa melhor tomada de decisão.

1.1.2 Objetivos específicos

• Desenvolver um método através do cruzamento de dados da bilhetagem eletrônica e GPS dos ônibus que define uma matriz origem-destino com menos custos do que

• Melhorar a forma que são apresentadas as informações acerca do deslocamento de usuários do transporte público por ônibus auxiliando as tomadas de decisão de forma mais precisa pelo órgão gestor podendo ser realizada recorrentemente;

• Apresentar o índice de eficiência da proposta metodológica e possíveis problemas.

## 1.2 Justificativa

De fato, mostra-se imprescindível em um cenário onde a matriz origem-destino utilizada encontra-se desatualizada, sabendo-se que houveram mudanças bruscas na ocupação do solo, a exemplo do que aconteceu no bairro do Pinheiro e adjacências, que por conta de um crime ambiental ocasionou em um risco de afundamento do solo, fazendo com que a região precisasse ser desocupada, além de que outras pesquisas de campo em pontos de fiscalização são realizadas especificamente em locais onde há uma maior quantidade de reclamações nas linhas, horários e outros, fazendo com que o órgão gestor tenha uma atuação mais reativa.

Com a proposta metodológica, espera-se suprir essa necessidade de uma modelagem da utilização do transporte público que tenha uma maior frequência de realização, menores custos na execução e obtenção de dados, além de abranger todos os horários de qualquer dia da semana em que há o funcionamento do transporte coletivo por ônibus na capital alagoana.

## 1.3 Delimitação do Trabalho

Por ser uma pesquisa de natureza quantitativa e ao depender de um perfeito funcionamento do equipamento e de uma boa execução dos operadores, o presente trabalho está suscetível a ocorrência de erros, denominados erros sistemáticos.

Erros como falta de comunicação do aparelho validador ou gps, travamento, áreas de sombra na conexão com o gps, são problemas comuns que funcionários das empresas concessionárias relataram no funcionamento, o qual estes problemas necessitam da troca do equipamento.

Além disso, problemas técnicos nos ônibus, como o mal funcionamento do elevador de acessibilidade, e outros problemas que afetam a qualidade da viagem dos usuários, faz-se necessário a troca do veículo, com a substituição por outro, na mesma hora que acontece dependendo da frequência da linha, exigindo agilidade entre a comunicação entre o Centro de Controle Operacional (CCO) e a garagem, para que sejam cadastradas as informações antes mesmo de começar o embarque de passageiros para que os dados não sejam perdidos.

Para mensurar o sucesso da metodologia, serão realizados tanto pesquisa de campo quanto a divulgação de um formulário digital para os usuários do transporte público informar em o número do cartão de transporte e o telefone para contato para que, em um segundo contato, o usuário informe se o deslocamento encontrado através da metodologia condiz com o seu deslocamento realizado.

## 2 REFERENCIAL TEÓRICO

## 2.1 Matriz Origem Destino

De acordo com Campos (2013), é através de um modelo de distribuição de viagens que é possível definir o deslocamento entre zonas de tráfego (ti,j), através de um par entre geração de viagens por uma zona e atração de viagens por outra zona, constituindo uma matriz origem destino. Conforme Figura 3.

| O\D     | $\mathbf{z}_1$ | $z_{2}$        | $\cdots$             | $Z_n$     | Produção |
|---------|----------------|----------------|----------------------|-----------|----------|
| $Z_1$   | $t_{1,1}$      | $t_{1,2}$      | $\sim$ $\sim$ $\sim$ | $t_{n,1}$ | $P_{1}$  |
| $Z_2$   | $t_{2,1}$      | $t_{2,2}$      | $\sim$ 10 $\pm$      | $t_{n,2}$ | $P_{2}$  |
| ÷       | ÷              | ÷              | ٠.                   | ፧         | ÷        |
| $Z_n$   | $t_{n,1}$      | $t_{n,2}$      | $\cdots$             | $t_{n,n}$ | $P_n$    |
| Atração | $A_1$          | A <sub>2</sub> | $\cdots$             | $A_n$     |          |

Figura 3: Representação de uma matriz origem destino

Fonte: Campos (2013), adaptado pelo autor.

Com isso, é possível generalizar a quantidade de viagens produzidas por uma zona de tráfego. Conforme Equação 1.

$$
P_i = \sum_{k=1}^{n} t_{i,k}
$$
 (Equação 1)

Sendo assim, o total de viagens produzidas por uma zona é o somatório de viagens com origem nesta e destino em todas as zonas de estudo. Analogamente, pode-se generalizar a equação para a quantidade de viagens com origem em todas as zonas de tráfego com destino na zona especificada. Conforme Equação 2.

$$
A_j = \sum_{k=1}^n t_{k,j}
$$
 (Equação 2)

## 2.1.1 Formulações matemáticas

Existem quatro formulações matemáticas que são bastante utilizadas na projeção de geração de viagens. Sendo elas por meio de um fator de crescimento, taxas de viagem, classificação cruzada ou regressão. Para as três primeiras, faz-se utilização de um fator multiplicador de uma variável podendo ser o próprio número de deslocamentos atual ou algum atributo da geração de viagens. (CAMPOS, 2013)

A formulação por meio de um fator de crescimento é pouco utilizada, aplicado somente se outro método não for possível ser realizado devido a necessidade de pesquisas acerca dos dados socioeconômicos de cada zona. Além disso, esta formulação é aplicada para planos de curto prazo (CAMPOS, 2013). Esta formulação pode ser vista na Equação 3.

$$
T_i = E_i \times t_i
$$
 (Equação 3)

Onde, Ti é a demanda projetada para determinada zona i, E<sup>i</sup> é o fator de crescimento, e ti é a demanda atual para uma zona específica i.

### 2.1.2 Modelos de distribuição de viagens

#### 2.1.2.1. Modelo de fator de crescimento

Este tipo de modelo tem a forma semelhante à apresentada na Equação 3. Exigindo uma determinação preliminar de uma matriz origem destino primária. E sua utilização se restringe a projeções de curto prazo (CAMPOS, 2013).

Dentre os modelos de fator de crescimento, o método mais utilizado é o método de Fratar. Considera-se que as viagens que se originam em uma zona i e tem destino a zona j é proporcional à quantidade de viagens que saem da zona i influenciado por um fator de crescimento da zona j (CAMPOS, 2013).

Primeiro deve-se calcular o fator de crescimento, por meio da equação 3, isolando este fator da equação em questão. Conforme Equação 4.

$$
E_i = \frac{T_i}{t_i}
$$
 (Equação 4)

Após isso, deve ser realizado um processo iterativo para a projeção de deslocamentos entre zonas, conforme visto na Equação 5.

$$
t_{ij} = \frac{P_i \times t_{ij} \times E_j}{\sum_{k=1}^{n} (t_{ik} \times E_k)}
$$
 (Equação 5)

Onde,

- P<sup>i</sup> é o número de demanda total produzida projetada para a zona;
- t<sub>ij</sub> é a demanda interzona atual;
- E<sup>j</sup> é o fator de crescimento da zona destino; e

• no denominador tem-se o somatório do produto entre a demanda interzona e o fator de crescimento da zona destino, para cada zona do sistema.

Para Campos (2013), este método deve ser utilizado somente quando há valores iguais ou próximos de produção e atração pelo fato de usar o fator de crescimento somente da produção de demanda.

## 2.1.2.2. Modelo gravitacional

Conforme Campos (2013), tem como base conceitual a Lei Gravitacional de Newton. Assumindo que a probabilidade de interação entre uma zona e outra é proporcional à quantidade de demanda produzida pela zona i, à demanda atraída pela zona j além de uma função de impedância que relaciona distância e custo de viagem. Conforme Equação 6.

$$
t_{ij} = k \times \frac{P_i \times A_j}{R_{ij}^c}
$$
 (Equação 6)

Onde,

- $\bullet$  t<sub>ij</sub> é a demanda interzona atual;
- P<sup>i</sup> é o número de demanda total gerada projetada para a zona i;
- A<sup>j</sup> é o número de demanda total atraída projetada pela zona j;
- $\bullet$  E<sub>i</sub> é o fator de crescimento da zona destino;
- Rij o fator de impedância entre as zonas i e j; e
- k e c parâmetros para calibragem posterior.

Para Campos (2013), a vantagem deste método é a consideração de outras variáveis para determinar a interação entre zonas, porém sua determinação mostra-se complexa dependendo da consideração do número total de variáveis para o cálculo do custo, as vezes chamadas de custo generalizado.

### 2.2 Sistema de Informações Geográficas (SIG)

Para Câmara (s.d.), o sistema de informação geográfica é uma importante ferramenta computacional, que possibilita a realização de análises complexas para tratamento da informação geográfica em algumas áreas como Cartografia, Transportes, Planejamento Urbano, entre outros, integrando dados de diversas fontes com dados georreferenciados.

As informações podem ter um formato vetorial ou um formato raster. Para as informações em formato vetorial, estes podem ser visualizados por meio de ponto, linha ou polígono, e possuem algumas informações como coordenadas geográficas dos pontos, comprimento de uma linha ou perímetro de polígono além da área do polígono. Além disso, as informações podem ser atribuídas de acordo com o objeto de estudo realizado.

## 2.3 Especificações Do Serviço

Conforme Decreto N° 7.269, de 11 de agosto de 2011, que regulamentou o serviço público de transporte coletivo na capital, no Art.39, é informado que o Sistema de Bilhetagem Eletrônica será constituído por equipamentos de validação de cartões inteligentes e que estes seriam instalados nos veículos do Serviço Público de Transporte Coletivo.

Ainda neste decreto, no Art.82, determina que o sistema de acompanhamento e controle deverá dispor de tecnologia GPS – sistema de processamento geográfico, que permita, utilizando uma base GIS (Sistema de Informações Geográficas) identificar e localizar os veículos da frota, a qualquer momento, detectando a ocorrência de incidentes e registrar os horários de ocorrência dos diversos eventos.

Com o Edital de Licitação CEL-SMG N°01/2015 para concessão do Transporte Público na capital, de 2015, as empresas concessionárias teriam que cumprir as obrigações supracitadas para ter um funcionamento de acordo com o contrato.

Além disso, através do Projeto de Lei N° 7.480/2020, que regulou a acumulação da função de cobrador pelo motorista, fez com que todos os usuários de Transporte Público fizessem o uso de cartões de transporte para o acesso ao veículo para seu deslocamento. Desta forma, foi possível realizar a meta de ter toda a frota de veículos do sistema com bilhetagem plena em novembro de 2021.

Posteriormente, como informado pela SMTT (2022), o equipamento validador veio sendo atualizado para que aceitasse também cartões de crédito e débito, além de poder ser realizado o pagamento com QR Code, que atualmente chegam a 3,0% do volume total de embarques por dia útil.

### 2.3.1 Sistema de Bilhetagem Eletrônica – SBE

O Sistema de Bilhetagem Eletrônica é uma tecnologia recente no Brasil, com um histórico de citações em artigos e pesquisas iniciando em 2005 (PELECH JUNIOR, 2019), tendo em vista que o primeiro registro de transporte público por ônibus no Brasil é de 1817 (EVARISTO, 2022). E que mesmo não sendo uma novidade, é uma área pouco explorada no transporte público. Surgiu da necessidade de obter um controle maior da quantidade de passageiros além do controle de fraudes do setor (PELECH JUNIOR, 2019).

Em Maceió, a implantação do sistema se deu em 2007, através da Lei N° 5.590, de 11 de janeiro de 2007, a qual determinou a criação do sistema de bilhetagem eletrônica e a possibilidade de pagamento da passagem por meio do cartão eletrônico além do pagamento em dinheiro e do vale transporte em papel. Sendo este último suspenso em 26 de setembro de 2009 para dar mais segurança aos usuários e como forma de incentivo à utilização do cartão eletrônico. (TRANSPAL, 2009 *apud.* SILVA, 2009)

É através de um Sistema de Bilhetagem Eletrônica que o embarque de passageiros é realizado com o uso de um cartão de transporte. Com o uso deste cartão é possível ter algumas vantagens, como uma maior agilidade no embarque de passageiros considerando que não há a espera da devolução do troco pelo cobrador, mais segurança na viagem pela diminuição de dinheiro em circulação no veículo, além da possibilidade da integração temporal, entre outros benefícios (SMTT, 2022).

"É um sistema eletrônico criado para controlar a circulação de passageiros nos ônibus, monitorar e planejar a operação do Sistema de Transporte Público de Passageiro do Município de Maceió. O acesso ao veículo é liberado após a passagem do Cartão Vamu por um validador, equipamento que lê e transmite os dados a um computador central através de tecnologia wireless." (VAMU, 2021)

## 2.3.1.1. Tipos de cartão

Os cartões são subdivididos em algumas categorias, que são: Vale-Transporte, Escolar, Cidadão, Sênior, Órgão gestor, Rodoviário, Especial com acompanhante, Especial,

Empresarial e Correio (Figura 4). Sendo assim, fica fácil a identificação do perfil do usuário de acordo com o cartão utilizado, podendo ser visto no Quadro 1.

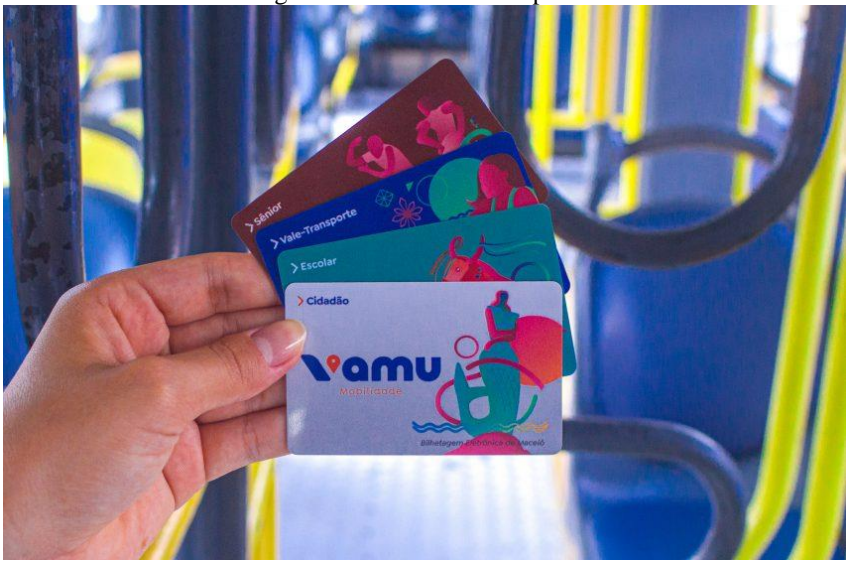

Figura 4: Cartões de transporte.

Fonte: Ascom SMTT (2022)

Quadro 1: Tipos de cartões e o perfil do usuário.

| Categoria do cartão | Perfil do usuário                                          |
|---------------------|------------------------------------------------------------|
| Escolar             | Usuários estudantes matriculados em instituições<br>de     |
|                     | ensino cadastradas na Secretaria Municipal de Educação     |
|                     | de Maceió.                                                 |
| Cidadão             | Usuário comum que utiliza o transporte público.            |
| Vale-Transporte     | Usuários de vale-transporte que estejam vinculados a       |
|                     | (pessoas jurídicas) ou pessoas<br>físicas<br>empresas      |
|                     | empregadoras.                                              |
| Empresarial         | Utilizado pela empresa (pessoa jurídica) para que o seu    |
|                     | funcionário possa desempenhar o seu trabalho.              |
| Órgão gestor        | Usuários que desempenham a função de fiscal pela           |
|                     | Superintendência Municipal de Transporte e Trânsito.       |
| Rodoviário          | Usuários que são funcionários das empresas operadoras do   |
|                     | Sistema de Transporte Público de Passageiros de Maceió.    |
| Especial            | <b>Usuários</b><br>com deficiência ou portador de doença   |
|                     | incapacitante, elencadas e amparadas pela Lei nº. 6.370 de |
|                     | 17 de Março de 2015.                                       |

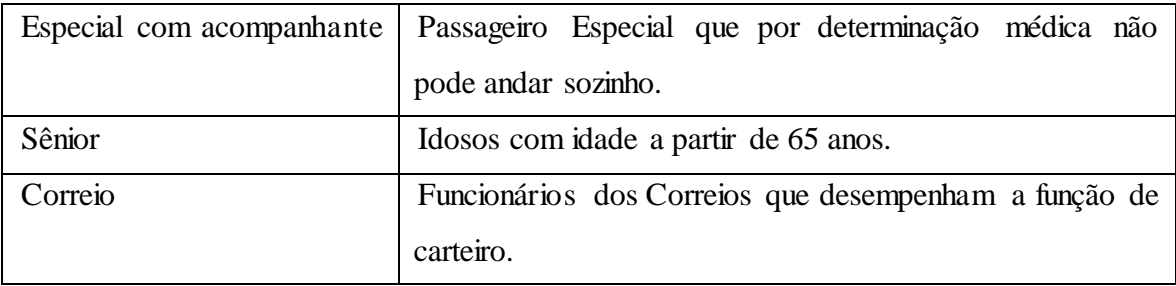

Fonte: Vamu Mobilidade (2022), adaptado pelo autor.

## 2.3.1.2. Lei geral de proteção de dados pessoais

Como a elaboração do modelo foi trabalhada com dados, estes, de certa forma, estão protegidos pela Lei N° 13.709, de 14 de Agosto de 2018, onde discorre sobre o tratamento de dados que é possível a identificação do indivíduo, mesmo que não sejam dados sensíveis mas que seja possível a identificação através do cruzamento com outros bancos de dados.

Além disso, no site da instituição onde é gerenciado o Sistema de Bilhetagem Eletrônica, deixa de forma explícita que uma das vantagens do uso do cartão é "o ajuste das linhas aos horários de maior e menor movimento", dando a entender que estes dados podem ser utilizados para uma melhor análise e tomada de decisão (Vamu Mobilidade, s.d.).

## 2.4 Sistema de Acompanhamento e Controle

Segundo a SMTT (2022), é através deste sistema que é possível acompanhar diversas informações da frota de veículos de cada empresa concessionária, tais como horário de cumprimento de partida de cada veículo, horário de passagem em determinadas paradas, acompanhamento em tempo real e em determinado período de tempo, além das informações referentes à operação das linhas, outras como o cadastro das paradas, terminais e pontos de fiscalização tem sua importância na participação dos relatórios principais, como o de passagem em parada, citado anteriormente.

Informações como localização de paradas, prefixo do veículo e sua alocação em alguma linha, alocação de motorista e outras, são cadastradas pelas empresas concessionárias, através do CCO, e que estas são fiscalizadas pelo órgão (SMTT, 2022).

## 2.5 Amostragem

A amostragem consiste em uma técnica para escolher alguns elementos de uma população para que seja possível inferir informações sobre esta. Concluindo sobre o todo analisando somente algumas partes. (DIAS *et. Al.,* 2018)

Sendo assim, para determinação do tamanho da amostra utilizará a Equação 7, como visto a seguir.

$$
a = \frac{\frac{z^2 \times p \times (1 - p)}{e^2}}{1 + \left(\frac{z^2 \times p \times (1 - p)}{e^2 \times N}\right)}
$$
 (Equação 7)

Onde,

- z: grau de confiança em desvios padrões;
- e: a margem de erro escolhida;
- N: tamanho da população;
- p: devio padrão da amostra.

Para Dias (2018), quando não se conhece o desvio padrão da amostra, deve ser considerado o valor de p como sendo 0,5 para que se tenha uma distribuição normal.

## 3 METODOLOGIA APLICADA

A metodologia consistiu em um levantamento de dados, do Sistema de Bilhetagem Eletrônica e do Sistema de Acompanhamento e Controle, os quais foram posteriormente tratados e modelados a fim de conseguir definir a matriz origem-destino. Após isso, foram realizadas pesquisas de campo, além de um formulário digital, em alguns locais da cidade solicitando informações aos usuários para que em um segundo contato fosse informado pelo usuário se aconteceu aquele deslocamento ou não. De acordo com a comparação entre os deslocamentos obtidos pela metodologia e a resposta dos usuários, foi realizado um teste de validação e identificadas possíveis causas que prejudicaram a performance. E, após isso, realizou-se uma adequação da matriz encontrada com as situações ocorridas (Figura 5).

Figura 5: Fluxograma da metodologia aplicada.

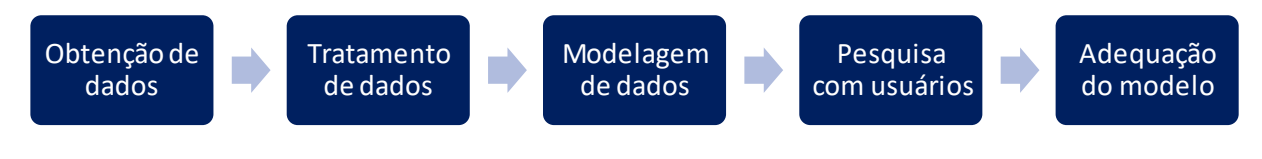

Fonte: Autor (2022)

### 3.1 Obtenção de Dados

Para a obtenção de dados, foram utilizados relatórios com dados da utilização do cartão de transporte de todas as linhas do sistema de transporte público por ônibus em uma semana típica com cinco dias úteis, para que fosse possível a realização da pesquisa de campo no prazo determinado em apenas uma única semana e não cinco finais de semana, além de relatórios com dados sobre o detalhamento de viagem da frota nos dias especificados anteriormente além de relatórios com informações sobre a localização das paradas.

Os dados do Sistema de Bilhetagem Eletrônica com a utilização do cartão foram solicitados ao Sindicato da Empresas de Transporte Urbano de Passageiros do Município de Maceió – SINTURB/Maceió diretamente pela Superintendência de Transporte e Trânsito de Maceió – SMTT/Maceió.

Os dados relacionados ao posicionamento geográfico dos veículos em operação, foram disponibilizados também pelo órgão gestor, assim como os dados de cadastro da posição das paradas.

## 3.2 Tratamento de Dados

Para o tratamento de dados foram utilizadas linguagem de programação em Python, bibliotecas como Pandas e GeoPandas e técnicas de geoprocessamento de dados, como para classificar a posição da parada quanto ao bairro, fazendo com que tenha uma melhor visualização de dados posteriormente.

Foram selecionadas essas ferramentas e técnicas por serem as melhores alternativas para a resolução deste problema tendo em vista a familiaridade com a linguagem de programação em Python e a facilidade de implementação do código, e a biblioteca GeoPandas por ser a mais recomendada quando há a utilização de dados com informações geográficas e já ter funções nativas para o geoprocessamento de dados.

Além disso, como os dados são protegidos pela LGPD, foi imprescindível a anonimização dos dados para cumprir as determinações previstas na lei, pelo fato de que seria possível a identificação da rotina de um usuário. Para isso, os resultados obtidos foram, impreterivelmente, coletivizados para camuflar os deslocamentos de um único indivíduo, além de que sua única forma de identificação foi dada pelo número do cartão, sem qualquer outro tipo de informação.

Os dados referentes as paradas seguiram o seguinte modelo (Quadro 2):

| <b>Variável</b> | Descrição                                 |
|-----------------|-------------------------------------------|
| Parada          | Nome cadastrado da parada                 |
| Empresa         | Empresa que cadastrou a parada            |
| Bairro          | Bairro em que a parada se localiza        |
| Latitude        | Latitude da posição geográfica da parada  |
| Longitude       | Longitude da posição geográfica da parada |

Quadro 2: Modelo da base de dados com paradas

Fonte: Autor (2022)

Os dados de utilização do cartão continham as seguintes informações (Quadro 3):

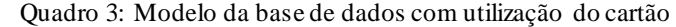

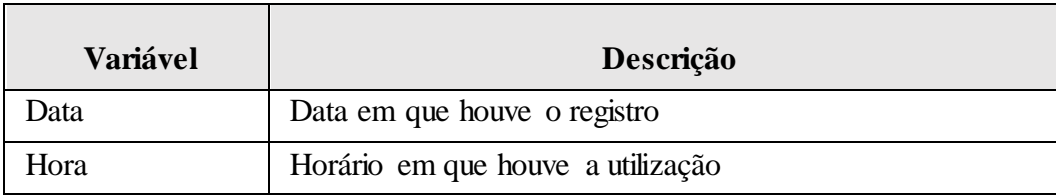

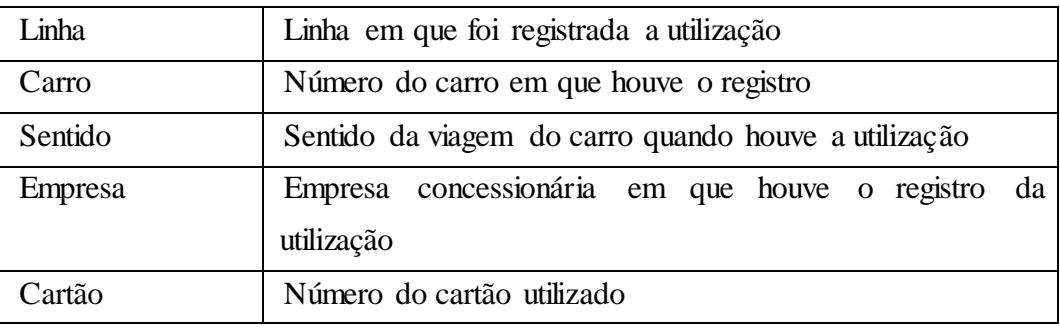

Fonte: Autor (2022)

Não menos importante, o detalhamento de viagem apresenta as informações de acordo com o Quadro 4.

| <b>Variável</b> | Descrição                                                |
|-----------------|----------------------------------------------------------|
| Data            | Data em que o veículo passou pela parada                 |
| Hora            | Horário em que o veículo passou pela parada              |
| Linha           | Linha em que o veículo estava cadastrado                 |
| Carro           | Número do veículo                                        |
| Sentido         | Sentido da viagem                                        |
| <b>Empresa</b>  | Identificação da empresa em que o veículo foi cadastrado |
| Parada          | Nome da parada em que houve o registro da passagem pelo  |
|                 | veículo                                                  |

Quadro 4: Modelo da base de dados com detalhamento de viagem

Fonte: Autor (2022)

## 3.3 Modelagem de Dados

Para o modelo foram definidas duas situações: a de embarque, e a de desembarque dos passageiros.

## 3.3.1 Embarques

Cruzando os dados das bases de dados de paradas, detalhamento de viagem, é possível descobrir o horário em que um veículo passou em determinada posição geográfica. A partir daí, para descobrir a posição que determinado usuário embarcou, pode ser visto no esquema exposto na Figura 6.

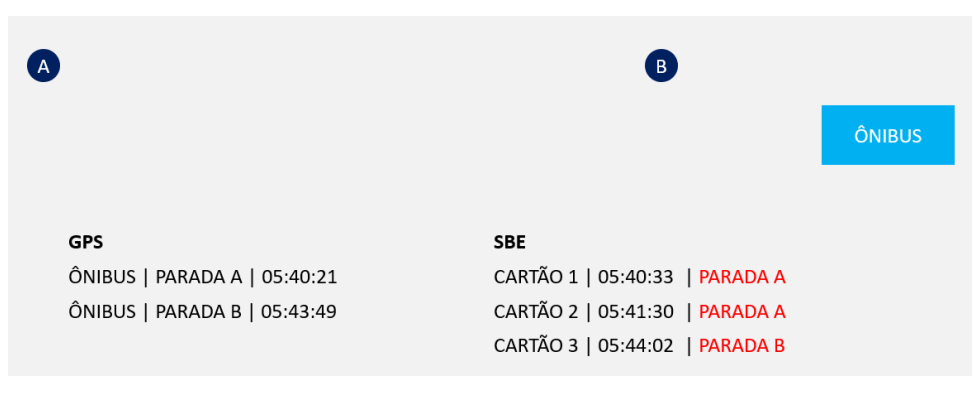

Figura 6: Simulação da modelagem para embarques

Fonte: Autor (2022)

Com a Figura 6, simulando uma situação hipotética, é possível ver que houveram dois embarques na parada A e apenas um embarque na parada B. E assim será o procedimento para descobrir todos os embarques do sistema, onde o que determina o local aproximado do embarque do usuário é se o horário em que houve o embarque estiver entre o intervalo de horário que aquele veículo passou entre uma parada e outra.

### 3.3.2 Desembarques

Para o desembarque foi realizada uma inferência do local, pois não há a existência de um segundo validador no veículo para passar novamente o cartão e assim mostrar qual o local exato de seu desembarque. Com isso, o cartão do usuário deve ser utilizado mais que uma vez no intervalo estipulado, assumindo a premissa de que o usuário desembarcou próximo ao local de seu embarque seguinte. Para isso foi utilizado uma circunferência com raio de 500m centralizado na parada como uma possível área de destino do usuário (Figura 7).

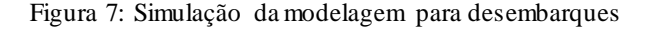

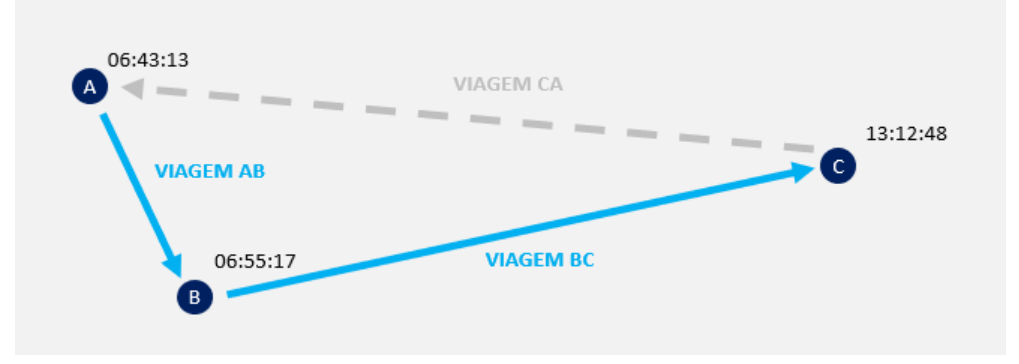

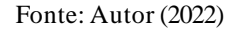

Nesta situação, a primeira viagem de um determinado usuário tem origem no local de seu primeiro embarque, parada A, e destino no seu segundo local de embarque, parada B, a

segunda viagem tem origem no segundo local de embarque, parada B, e destino no terceiro local de embarque, parada C, já para a última viagem, assume-se que o usuário sempre irá voltar para o local do primeiro embarque, como se fosse uma situação de origem-destino casatrabalho, casa-escola, ou outras situações.

## 3.4 Pesquisa Com Usuários

Para essa etapa foram escolhidas algumas paradas com alto fluxo de passageiros embarcados para fazer a coleta de informações necessárias, como número do cartão de transporte e número para contato, possibilitando um segundo contato com o usuário pesquisado que queira participar da pesquisa para perguntar se este se deslocou de acordo com o deslocamento obtido através da metodologia aplicada durante os dias pesquisados. Além disso, foi realizada uma pesquisa com formulário digital para que tivesse um alcance maior da população pesquisada, com as mesmas informações solicitadas.

### 3.4.1 Amostragem

Levando em consideração que em um dia útil tem 246 mil embarques, e que em média um usuário faz dois embarques por dia, tem-se uma população de 123 mil usuários. Considerando um intervalo de confiança de 95%, tem-se um z igual a 1,96, e uma margem de erro de 5%, e que, aplicados a Equação 7, foi obtida uma amostra de 383.

## 3.5 Adequação Do Modelo

Após verificação dos acontecimentos que causaram divergências na pesquisa de campo, foi realizada uma adequação do modelo para melhorar a performance final do modelo. Onde, a partir de algumas situações que não fosse possível definir a partir da modelagem de embarque e desembarque de usuários, foi solicitado algumas explicações aos usuários do que aconteceu naquele momento, como a utilização de outro meio de transporte para complementar a viagem, ou o compartilhamento do cartão de transporte com outro usuário.

## 4 DESENVOLVIMENTO

#### 4.1 Obtenção De Dados

Foram obtidos todos os relatórios necessários para elaboração do modelo. Tanto os dados do Sistema de Bilhetagem Eletrônica com utilização do cartão de transporte, quanto os dados do Sistema de Acompanhamento e Controle com o detalhamento de viagem foram coletados com informações entre 11/07/2022 e 15/07/2022, uma semana típica com 5 dias úteis.

Sendo importante selecionar este período pelo fato de que em dias úteis há uma demanda maior do que aos sábados e mais ainda aos domingos e feriados, tendo em vista o funcionamento dos estabelecimentos. Com isso, o conhecimento de um período onde a demanda é mais alta faz com que seja ofertado um serviço que supra essa demanda, tomando decisões melhores.

Além disso, foram obtidas as informações de todas as paradas cadastradas pelas empresas concessionárias, fazendo com que fosse possível seguir com o desenvolvimento da metodologia.

## 4.2 Tratamento De Dados

## 4.2.1 Paradas

A princípio, como as informações iniciais das paradas continham somente as informações como nome, empresa, latitude e longitude, foi necessária a espacialização dos pontos (Figura 8).

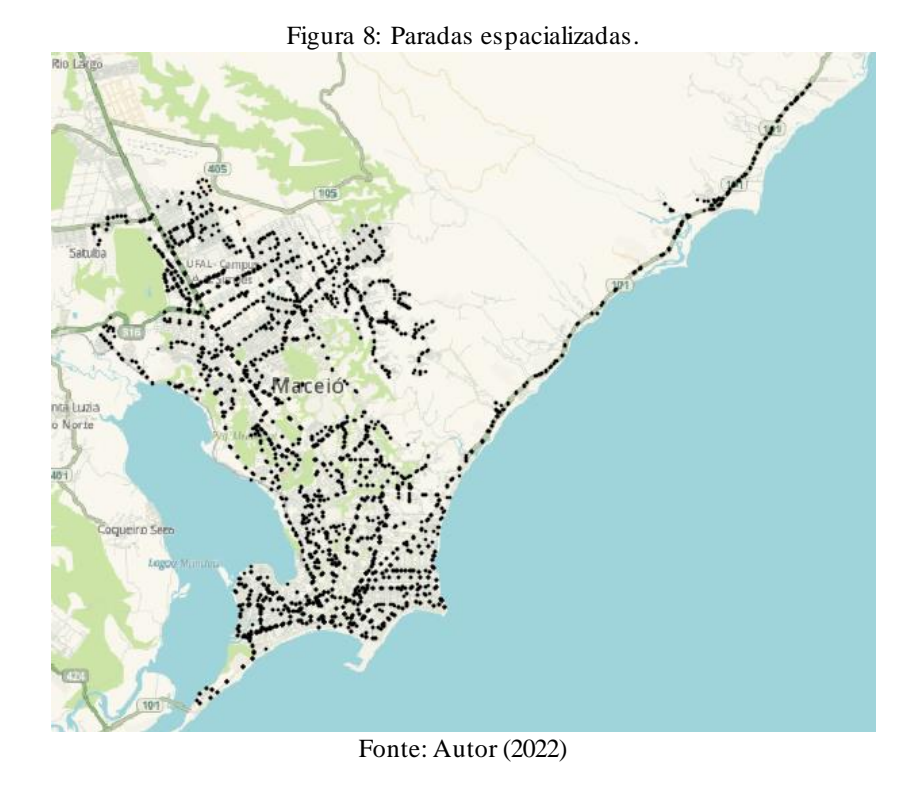

Devido à falta de informações referentes a qual bairro a parada estava localizada, foi necessária a obtenção do arquivo com as delimitações de bairros da cidade de Maceió segundo o IBGE, disponibilizado pela SEPLAG (Figura 9).

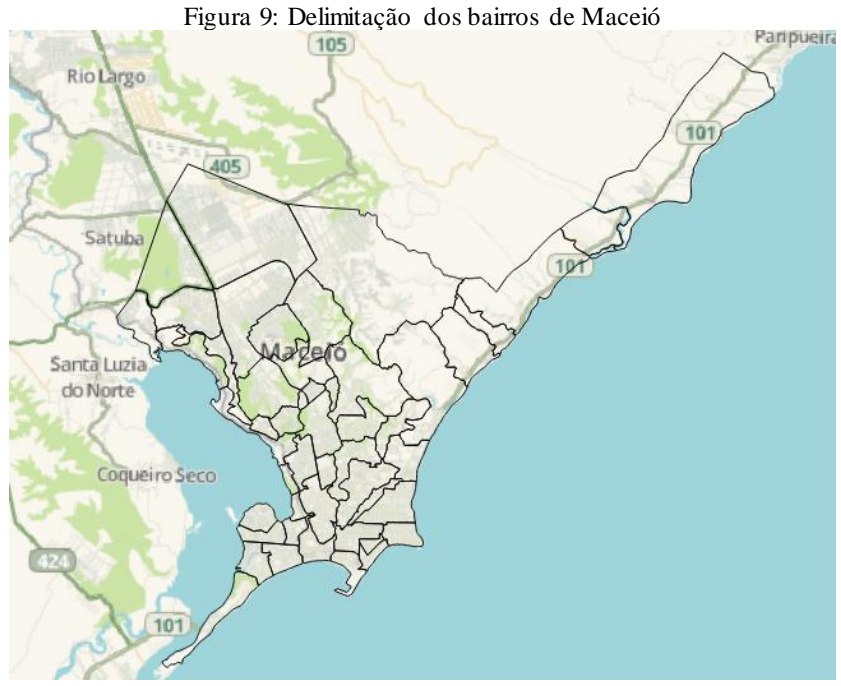

#### Fonte: Autor (2022)

Para fazer a classificação da parada em relação ao bairro, foi necessária a utilização de programação e da biblioteca GeoPandas em específico, com a função *sjoin()*. É com esta função que é possível atribuir informações de um polígono a um ponto (Figura 10).

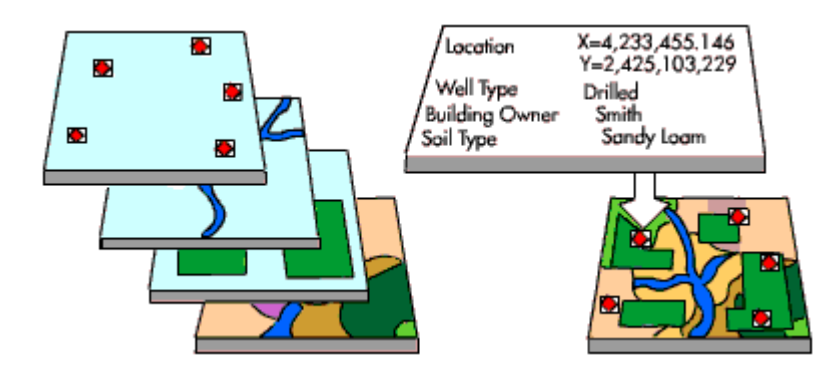

Figura 10: Exemplo de funcionamento da função.

Fonte: GeoPandas Documentation (2022)

Com isso, foi possível atribuir a definição de um bairro à parada espacializada chegando no resultado esperado do tratamento de dados das paradas (Figura 11).

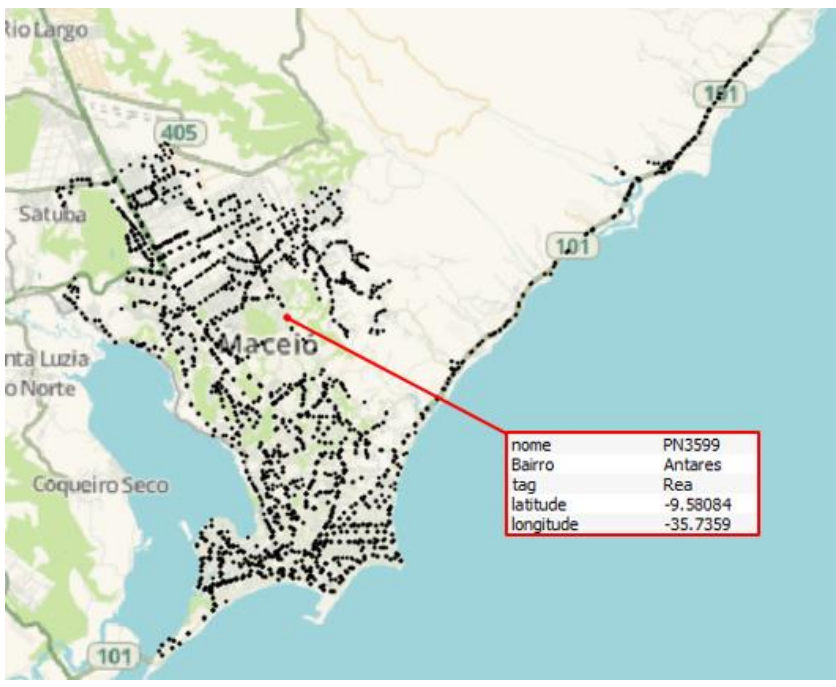

Figura 11: Informações de uma parada.

Fonte: Autor (2022)

## 4.2.2 Detalhamento de viagem

Com as informações passadas pelo órgão gestor, e o cruzamento de dados entre esta base de dados e a base tratada com as informações das paradas, foi possível espacializar as paradas atendidas por todas as linhas do sistema através de programação em Python e a biblioteca Pandas. Como exemplo, temos o atendimento pela linha 612 – Forene – Jatiúca (Via Centro – Ponta Verde) na Figura 12.

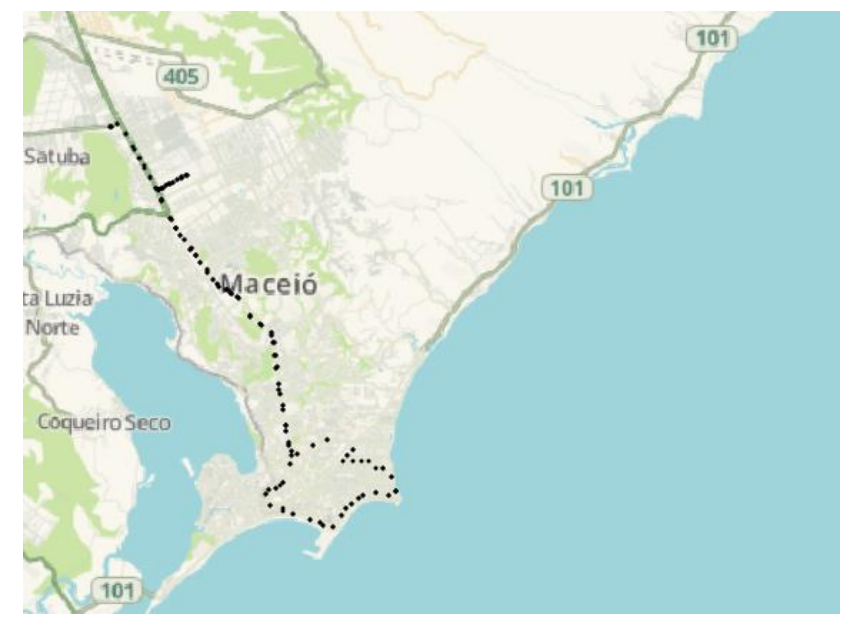

Figura 12: Paradas atendidas pela linha 612 – Forene – Jatiúca (Via Centro – Ponta Verde)

Fonte: Autor (2022)

## 4.2.3 Utilização do cartão de transporte

Com as informações passadas pelo SINTURB através da SMTT, esses dados precisaram ser tratados somente quanto ao tipo de variável contidas nesta base (Quadro 5).

| Variável | <b>Tipo</b>                     |
|----------|---------------------------------|
| Data     | Datetime date (Formato de data) |
| Hora     | Datetime time (Formato de hora) |
| Linha    | String (Formato de texto)       |
| Carno    | String (Formato de texto)       |
| Sentido  | String (Formato de texto)       |
| Empresa  | String (Formato de texto)       |
| Cartão   | String (Formato de texto)       |

Quadro 5: Definição do tipo das variáveis na base de dados de utilização do cartão de transport e

Fonte: Autor (2022)

## 4.3 Modelagem de Dados

Aplicando a metodologia de embarques na base de dados de detalhamento de viagem e utilização do cartão de transporte, foi possível gerar uma nova base de dados de embarques de usuários espacializados, e que, posteriormente, foi convertido em um mapa de calor para ter uma melhor visualização dos dados obtidos com a modelagem de embarques (Figura 13).

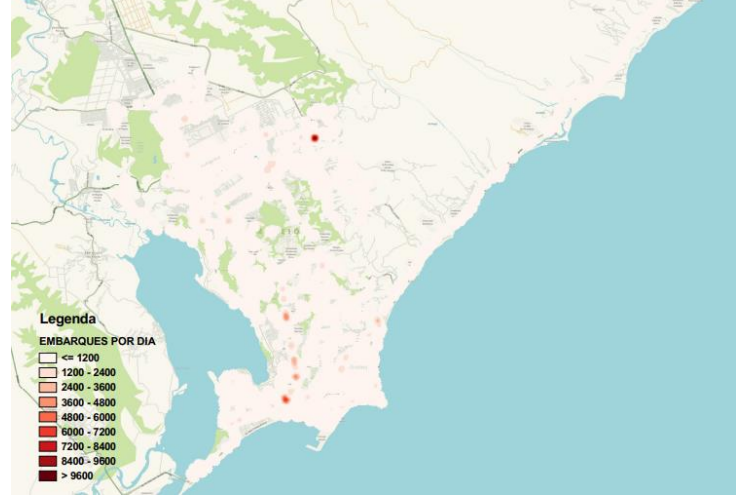

Figura 13: Mapa de calor com embarques no transporte público por ônibus entre 11/07/2022 e 15/07/2022

Fonte: Autor (2022)

Com o mapa visto na Figura 13, é possível definir os possíveis locais de pesquisa presenciais nas regiões onde tem mais que 1.200 embarques por dia, sendo alguns deles a parada em frente à Universidade Federal de Alagoas, o Terminal Integrado do Benedito Bentes, as paradas na região do Shopping Pátio, Maceió Shopping e Parque Shopping, as paradas nas proximidades do cruzamento entre a via de acesso ao bairro da Santa Lúcia e a Av. Durval de Góes Monteiro, as paradas na região da Av. Menino Marcelo próximo ao acesso do Conj. José Tenório, as paradas na região do IBAMA, as paradas na região da Praça do Centenário além das paradas encontradas na Rua do comércio e das paradas na Av. Fernandes Lima próximo À Av. Rotary, entre outras.

Sendo assim, fazendo as pesquisas nestes locais e nos horários que tiverem maior fluxo, foi possível alcançar o número de usuários entrevistados. Além disso, com o formulário digital, é esperado que mais regiões além dessas sejam alcançadas, distribuindo melhor a pesquisa na cidade toda.

## 4.4 Pesquisa Com Usuários

A pesquisa de campo, junto ao formulário de participação dos usuários, fora realizada entre os dias 03/10/2022 e 07/10/2022. Os locais escolhidos para a pesquisa foram, na Av. Fernandes Lima, próximo à Av. Rotary, na Av. Menino Marcelo, próximo ao Conjunto José Tenório, e Terminal Integrado do Benedito Bentes (Figura 14), além do formulário para

uma maior diversificação geográfica. Com isso, foi possível obter a informação do número do cartão de transporte e telefone para contato de 392 pessoas.

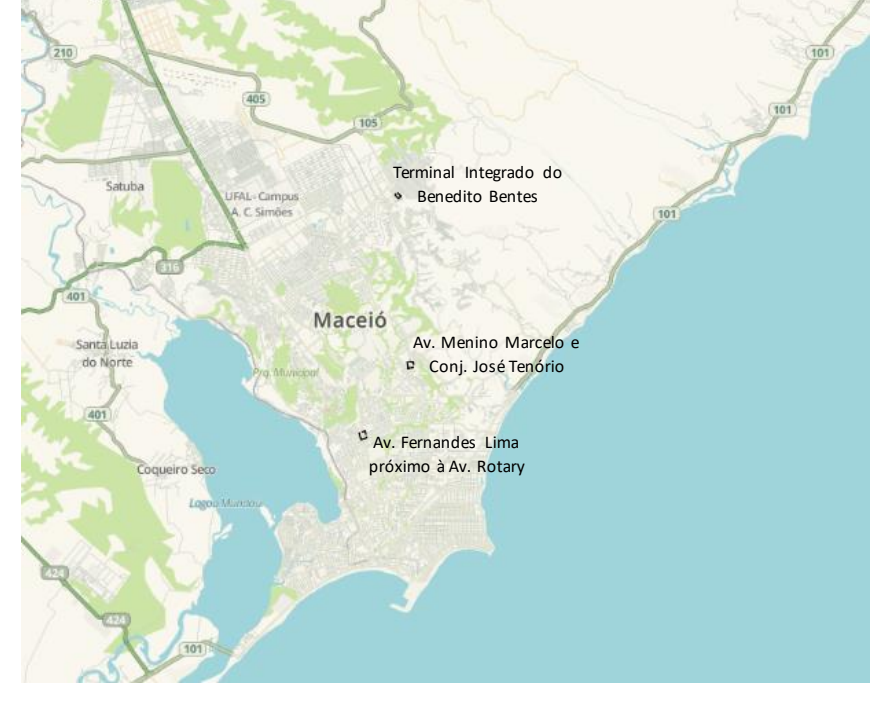

Figura 14: Locais da pesquisa de campo

Fonte: Autor (2022)

Após o primeiro contato com a obtenção de dados dos usuários para a pesquisa, foram refeitos os passos de obtenção, tratamento e modelagem de dados para o período de 03/10/2022 e 07/10/2022, para poder então encontrar o deslocamento dos usuários naquele período e questionar aos mesmos se o que foi encontrado pela metodologia foi o que aconteceu no dia a dia do usuário.

Após análise dos dados obtidos, foi observado que 32 usuários não tiveram contabilização de embarques no período da pesquisa, e 22 usuários não tiveram números de telefone válidos. Além disso, foi possível entrar em contato em um segundo momento somente com 226 usuários, devido a necessidade de um tempo maior para o desenvolvimento da pesquisa ocasionado principalmente pela disponibilidade de horário do usuário, fazendo com que fosse pausada a pesquisa pelo pouco tempo disponível para sua realização, não sendo possível realizar a pesquisa com 112 pessoas, além de ter começado a apresentar indícios de esquecimento dos usuários entrevistados quanto aos deslocamentos, fazendo utilização de alguns meios de validação como histórico de localização do aplicativo *Google Maps* ou verificação de conversas no dia dos deslocamentos. Sendo possível ver a distribuição na Figura

15.

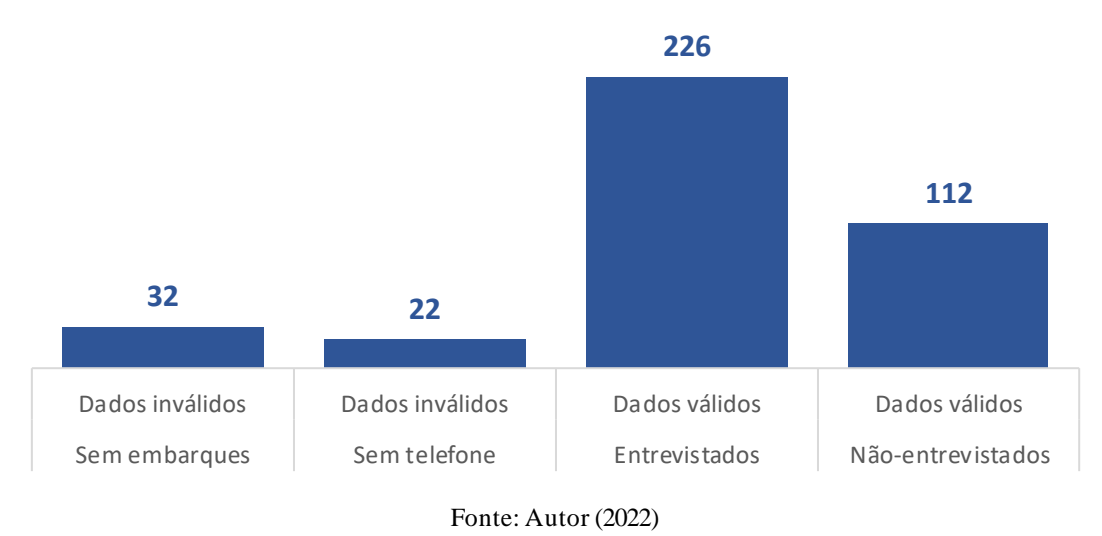

Figura 15: Distribuição da amostragem a partir dos dados de campo

Com isso, para um grau de confiança de 95%, atribuindo 1,96 ao valor de z, considerando 0,5 para o valor de p e uma amostra de 226 usuários, além da população de 123 mil usuários, aplicando na Equação 7 foi possível obter um erro da amostragem de 6,5%.

## 4.4.1 Resultados

Após o segundo contato, perguntando sobre os deslocamentos dos usuários, foi possível realizar as seguintes observações:

• 11 usuários relataram não ter registrado pelo menos um embarque ao longo da semana, cerca de 4,8%;

• 27 usuários não concordaram com o local de pelo menos um embarque, cerca de 11,9%. Destes, 22 pessoas alegaram que o motivo foi pelo fato de o ônibus estar em situação de lotação, dificultando o acesso à catraca no momento em que embarcou no veículo. Para o restante, não houveram motivos, sendo um possível erro de cadastro das informações pela empresa concessionária;

• 82 entrevistados falaram que usaram outro meio de transporte em pelo menos uma viagem complementar com a utilização do transporte público por ônibus, não possibilitando na identificação de seu destino para esses casos, sendo cerca de 36,3%;

• Foram encontrados 16 usuários com a identificação de um possível empréstimo do cartão de transporte para outro usuário durante o deslocamento do usuário principal, confirmado pelos mesmos posteriormente, sendo quase 7,0%;

• 110 usuários concordaram com todos os locais de embarque e deslocamentos encontrados, cerca de 48,7%;

• Com um total de 137 usuários com deslocamentos definidos, apenas 27 não concordaram com o que foi apresentado, cerca de 19,7%;

• Todos os usuários entrevistados apresentaram ter realizado tarefas ao longo do dia e não apresentaram deslocamentos que se originavam em um dia e tinha destino em outro.

## 4.4.2 Quantificação do erro

• Não existiram usuários que discordaram totalmente, tiveram 27 pessoas concordando parcialmente e 199 concordando totalmente com o local de embarque encontrado , conforme Figura 16.

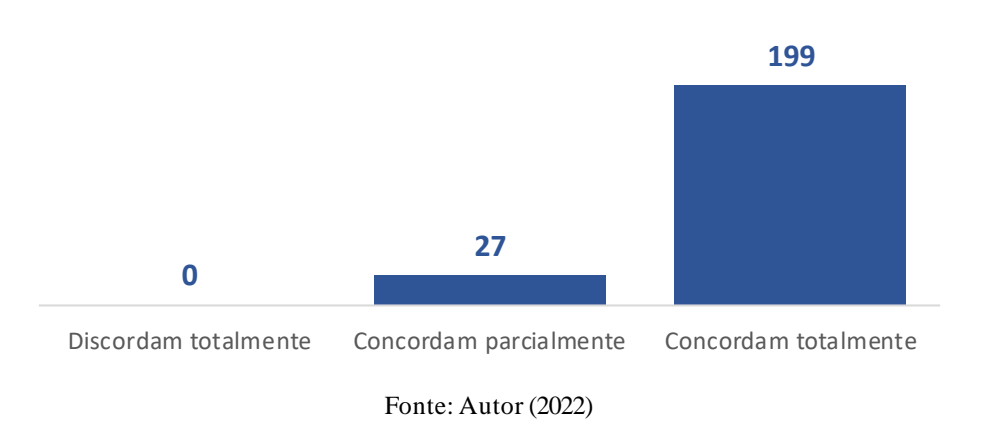

Figura 16: Distribuição da opinião dos entrevistados quanto ao local de embarque

Atribuindo um valor de 0%, 50% e 100% para cada situação, respectivamente, e realizando uma média ponderada, temos que a taxa de acerto da localização do usuário foi de  $94,0\% \pm 6,5\%$ ;

• Para os deslocamentos definidos, com origem e destino e um total de 137 pessoas, não houveram usuários entrevistados que discordaram totalmente, houveram 27 que concordaram parcialmente e 110 usuários concordaram totalmente, como visto na Figura 17.

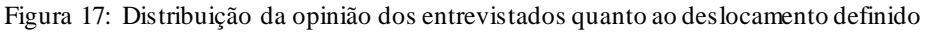

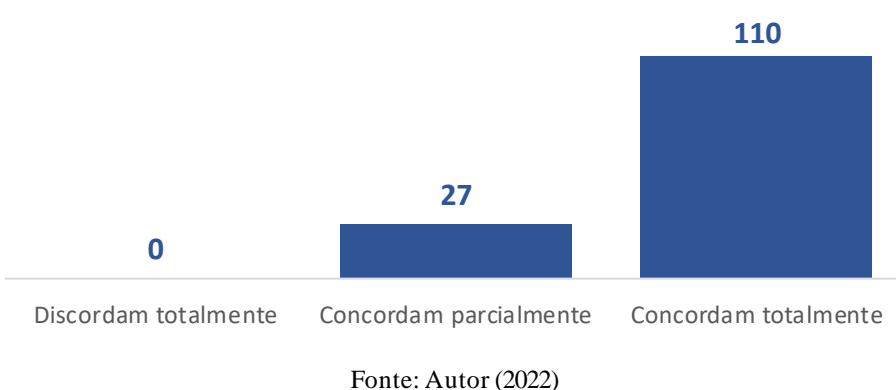

Atribuindo um valor de 0%, 50% e 100% para cada situação, respectivamente, e fazendo uma média ponderada posteriormente, foi possível obter uma taxa de acerto para definição dos deslocamentos de aproximadamente  $90,1\% \pm 6,5\%$ .

### 4.5 Adequação Do Modelo

#### 4.5.1 Delimitação de horário

Como visto nos resultados da pesquisa de campo, todos os usuários apresentaram realização de atividades no mesmo dia, com isso para aplicação da modelagem de dados para o desembarque do usuário foi delimitada para um horário entre 00:00 e 23:59 de cada dia. Sendo assim, o retorno ao primeiro ponto de origem seria dia por dia, e não como uma série temporal contínua.

## 4.5.2 Identificação de mais de um usuário no mesmo cartão de transporte

Para esta situação foi considerado que existe uma outra pessoa quando houver um embarque em um veículo e o segundo embarque for no mesmo veículo e sentido de viagem igual ao primeiro, ou sentido de viagem diferentes mas com um intervalo entre um embarque e outro seja em menos de 10 minutos para os casos em que o usuário embarcou próximo ao ponto de retorno e o segundo embarque alguns minutos depois. Em média, o segundo embarque é realizado em um minuto.

Quando houver a contabilização, em qualquer tipo de cartão de transporte, com exceção do tipo "Especial com acompanhante", só será contabilizado o local de origem do segundo usuário isoladamente mesmo que seja identificado outro segundo embarque que seja possível caracterizar um deslocamento, pelo fato de não haver uma forma de identificar que é a mesma pessoa tendo em vista que pode ser o usuário principal, e duas outras pessoas em situações diferentes, ou o usuário principal acompanhado de outra pessoa.

Além disso, como a regra do cartão do tipo "Especial com acompanhante" define que o usuário principal esteja acompanhado, consegue-se ter certeza que são dois usuários realizando os deslocamentos.

### 4.5.3 Erro no local de embarque

Para este caso, sendo a maioria relacionados à lotação do veículo, houveram poucos metros de divergência do local. Como estão sendo utilizados os bairros, sendo áreas com grande extensão, consegue-se diminuir este erro.

### 4.5.4 Usuários somente com um embarque no dia

Tendo em vista a grande quantidade de usuários que utilizaram outros meios de transporte de forma complementar para o deslocamento, além de pessoas compartilhando o cartão de transporte, foi realizada uma contabilização da origem destes usuários.

Como solução, será feita a matriz origem-destino com os deslocamentos definidos e ao final será adicionado a origem da matriz já montada com a lista de origem dos usuários desta seção como projeção de demanda aplicado ao modelo de distribuição de viagens utilizando o método de crescimento uniforme. Onde, para o cálculo do fator de crescimento de cada bairro, será utilizada a Equação 4, e para o cálculo da demanda interbairro projetada, será utilizada a Equação 5.

E por meio de um processo iterativo, é possível determinar o deslocamento das pessoas que tenham somente a origem contabilizada, aplicando a proporcionalidade dos deslocamentos já encontrados na matriz principal.

## 5 RESULTADOS

Com os resultados da pesquisa de campo, na qual foi possível quantificar a taxa de acerto para o local de embarque de 94,0%  $\pm$  6,5% e uma taxa de acerto de 90,1%  $\pm$  6,5% para a definição do deslocamento, determinando o local de origem e destino, viu-se que as hipóteses levantadas na metodologia aplicada para determinação do local de embarque e desembarque se aproximam da utilização dos usuários do transporte público por ônibus na vida real, sendo assim bem fundamentadas.

Além disso, os únicos erros encontrados quanto ao local de embarque se deram pela situação de lotação do veículo, a qual dificultou o acesso do usuário ao validador no momento de embarque no veículo além de um possível erro de cadastro das informações no sistema de acompanhamento e controle, fazendo com que diminuísse a precisão do método utilizado. Sendo responsável pela imprecisão do local de embarque de 11,9% de todos os usuários entrevistados.

Com a metodologia aplicada, identificou-se 827.986 deslocamentos e 296.237 embarques sem destino, sendo 26,35% do total quantificado, que foram projetados conforme Equação 4 e Equação 5. Concomitante a isso, houve uma perda de dados de 6,63% ocorridos possivelmente pela falta de dados no detalhamento de viagem dos veículos, equivalente ao valor encontrado na pesquisa de campo de  $4,8\% \pm 6,5\%$ .

Outrossim, existem ainda os dados provenientes do pagamento com cartão de crédito, débito e qr code, que chegam a 3,0% do total de embarques nesse período, como informado pelo órgão gestor. Para este caso, não podem ser guardados dados financeiros dos usuários e não foram passados dados dessa natureza para a pesquisa. Com isso, a metodologia aplicada conseguiu quantificar o deslocamento de 90,9% de todo o sistema. (Figura 18)

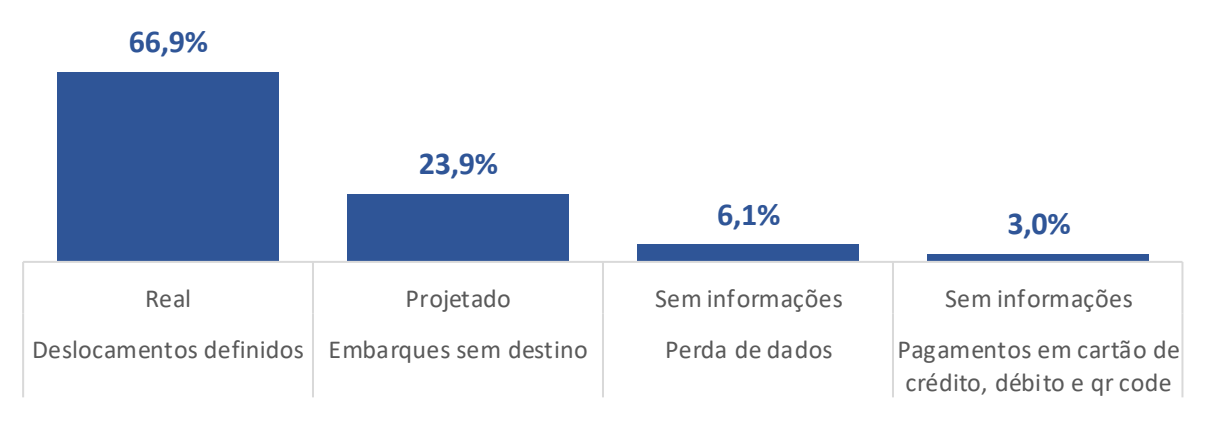

Figura 18: Distribuição da quantidade de deslocamentos definidos no sistema

Fonte: Autor (2022)

Após a construção da matriz origem-destino do transporte público por ônibus, conforme pode ser visto no APÊNDICE A, foi possível obter a origem e o destino dos usuários em um dia útil típico recente. Com isso, percebe-se que existe um alto fluxo de deslocamento intrabairro nos bairros da Cidade Universitária, Benedito Bentes e Tabuleiro do Martins, com 6.449, 7.434 e 1.988 deslocamentos respectivamente, que são bairros da parte alta da cidade que concentram as linhas alimentadoras, que levam os usuários para o terminal principal onde encontra outras linhas com outros destinos na cidade.

Temos ainda, que os principais destinos dos usuários do transporte público por ônibus na cidade de Maceió encontram-se nos bairros do Centro, Farol e Jatiúca. Concomitante a isso, há também a presença de subcentralidades, com é o caso dos usuários com origem nos bairros do litoral norte (Ipioca, Garça Torta, Riacho Doce, Guaxuma e Jacarecica) tendo como um dos principais destinos o bairro da Cruz das Almas, possivelmente pela alta atratividade com presença de shopping, faculdade, escolas, entre outros, além da presença de um terminal integrado na região, que aumenta a possibilidade de destino dos usuários.

Além disso, o tempo gasto na realização da construção da matriz, se fosse feito em sequência contínua, seria 871,06 minutos (Figura 19). Com exceção da obtenção das informações da utilização do cartão de transporte, todos os passos realizados para produzir a matriz foram listados, sendo eles:

- 1. Obtenção de dados (Informações sobre o detalhamento de viagem e paradas);
- 2. Tratamento de dados (Espacialização das paradas);
- 3. Tratamento de dados (Detalhamento de viagem);
- 4. Modelagem de dados (Embarques);
- 5. Modelagem de dados (Desembarques);
- 6. Construção da matriz origem-destino.

Figura 19: Tempo total em minutos para construção da matriz origem-destino

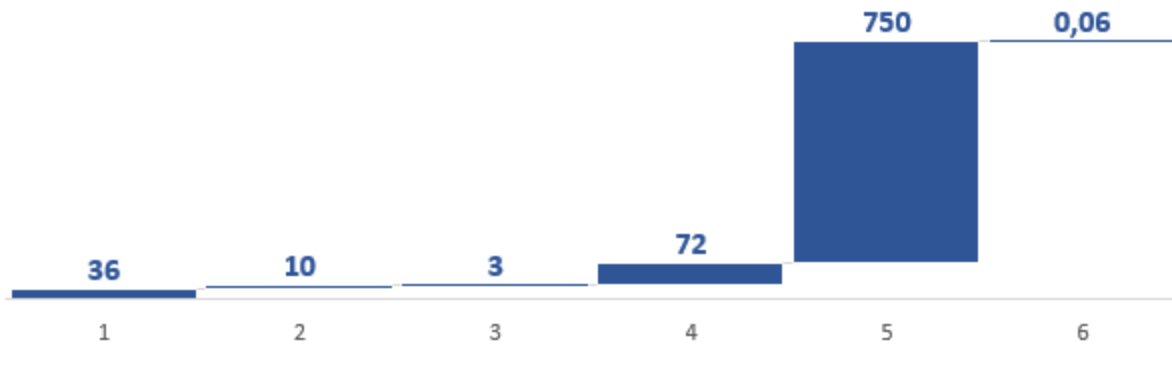

Fonte: Autor (2022)

## 6 CONCLUSÃO

Após análise dos resultados, conclui-se que a metodologia desenvolvida para definir o deslocamento dos usuários é, de certa forma, bem eficaz, com uma alta taxa de acerto para o local de embarque e deslocamento do usuário, com 94,0% e 90,1% respectivamente, além de contar com uma margem de erro de 6,5%, possibilitando em decisões melhores no planejamento de transporte pelo órgão gestor.

Foi possível também determinar o deslocamento de 90,9% dos usuários em um típico dia útil, perdendo dados somente com o erro ou falta de cadastro das informações no sistema de acompanhamento e controle e devido a impossibilidade de guardar os dados a partir do pagamento com cartão de crédito, débito e qr code.

Para o primeiro problema, temos que uma fiscalização pela SMTT seja realizada acerca disso, para que não haja perda de dados na construção do modelo, o que não ocorre, segundo o órgão gestor, tendo em vista que a fiscalização atual é de caráter mais reativo, ou seja, com base em reclamações de usuários. Para o segundo, sugere-se que seja implementado ao sistema de bilhetagem eletrônica um método para que a cada utilização do pagamento diferente do cartão de transporte seja identificado com um token único para determinação do local de embarque sem destino, fazendo com que o local de destino seja projetado como as outras situações.

Ainda temos que se faz necessário a obtenção de dados de outras bases de dados que contenham a origem e destino da população como a base de deslocamento por transporte por aplicativo para que se tenha uma matriz origem-destino ainda mais abrangente.

Além disso, uma metodologia que define a matriz com dados que estão em mãos do órgão gestor faz com que seja realizado de maneira recorrente, como neste presente trabalho, no qual foi possível realizar a metodologia de embarque duas vezes num intervalo de três meses. Simultaneamente, apresentou um tempo de execução bem baixo, um total de 871 minutos, comparado a outros métodos de definição de uma matriz origem-destino do transporte público por ônibus, como a estimação por amostragem direta, contagem de tráfego e pesquisa domiciliar, ambos sendo realizados com pesquisa de campo.

Com esta metodologia que descreve bem o deslocamento dos usuários, é possível melhorar o atendimento para a população, tanto na criação de novas linhas como no redesenho do itinerário das que já existem, além de oferecer um serviço equivalente a demanda definida. Temos ainda o redirecionamento de custos no caso da mudança de atendimento das linhas

aliados aos benefícios existentes como a integração temporal, que aumenta a possibilidade de destinos aos usuários. Além disso, o órgão gestor se encontraria em uma posição mais preditiva do que reativa, baseando-se em dados do transporte público além das já utilizadas reclamações de usuários.

Para continuação do trabalho, fica como sugestão um método para identificação do transbordo do usuário, onde este faz a utilização de dois embarques para chegar no seu destino final, sem ser necessariamente uma integração temporal ou física. Como pode ser visto na matriz gerada no APÊNDICE A, onde temos um alto fluxo de deslocamento intrabairro na Cidade Universitária e Benedito Bentes, locais onde concentram as linhas alimentadoras, que levam os usuários para o terminal principal onde encontra outras linhas com outros destinos na cidade.

Como outra proposta de continuação, fica a possibilidade de quantificar o tempo de percurso no deslocamento do usuário, com o qual faz-se necessário para quantificar informações como qualidade de viagem do usuário quanto ao tempo gasto no deslocamento entre a origem e o destino.

## REFERÊNCIAS BIBLIOGRÁFICAS

BRASIL. Lei nº 13.709, de 14 de agosto de 2018. Lei geral de proteção de dados pessoais. **Diário Oficial da República do Brasil**, Brasília, DF. Disponível em: <http://www.planalto.gov.br/ccivil\_03/\_ato2015-2018/2018/lei/l13709.htm>. Acesso em: 31 maio 2022.

CAMPOS, V. B. G. **Planejamento de transportes:** Conceitos E Modelos. Rio De Janeiro: Interciência, 2013.

CIDADES e estados: Maceió, **Instituto Brasileiro de Geografia e Estatística.** Disponível em: < https://www.ibge.gov.br/cidades-e-estados/al/maceio.html>. Acesso em: 02 jun. 2022.

IBGE – INSTITUTO BRASILEIRO DE GEOGRAFIA E ESTATÍSTICA. **Portal Cidades - Maceió:** Frota de Veículos**.** Disponível em: <https://cidades.ibge.gov.br/brasil/al/maceio/pesquisa/22/28120>. Acesso em: 15 out. 2022.

DE VASCONCELLOS, E. A.; DE CARVALHO, C. H. R.; PEREIRA, R. H. M. **Transporte e mobilidade urbana, texto para discussão**. N° 1552. Brasília, DF: Instituto De Pesquisa Econômica Aplicada (IPEA), 2011.

GRÁFICO passageiros transportados, **SMTT - Online**. Disponível em: <https://noi.maceio.br/smttonline/html/grafico.html>. Acesso em: 02 jun. 2022.

LICITAÇÃO transporte público, **Prefeitura de Maceió**. Disponível em: <https://maceio.al.gov.br/p/smtt/licitacao-transporte-publico>. Acesso em: 30 abr. 2022.

MACEIÓ. Decreto n° 7.269, de 11 de agosto de 2011. Regulamente o serviço público de transporte coletivo do município de Maceió de acordo com a lei n° 6.033/11. **Diário Oficial do Município**. Maceió, AL. 12 ago. 2011.

MACEIÓ. Projeto de lei n° 7.480, de 16 de dezembro de 2020. Regula a acumulação de função entre motorista e cobrar de ônibus, e dá outras providências**. Câmara Municipal de Maceió**, Maceió, AL. 17 dez. 2020.

SOBRE os cartões, **Vamu Mobilidade**. Disponível em: <https://vamumobilidade.com.br/sobre-os-cartoes/>. Acesso em: 27 maio 2022.

PELECH JUNIOR, J. A. **Bilhetagem Eletrônica no Transporte Público na Região Metropolitana do Estado do Rio de Janeiro**. COPPE. UFRJ. Rio de Janeiro. 2019.

MACEIÓ. Lei n° 5.590, de 11 de janeiro de 2007. Cria o Sistema de Bilhetagem Eletrônica para pagamento de Transporte Coletivo Urbano e dá outras providências. **Diário Oficial do Município**. Maceió, AL. 12 jan. 2007.

SILVA, D.. Comércio de vale-transporte pode estar com dias contados. **Alagoas 24 horas.** Maceió, 08 de set. de 2009. Disponível em:

<https://www.alagoas24horas.com.br/711121/comercio-de-vale-transporte-pode-estar-comdias-contados/>. Acesso em: 27 de nov. 2022.

DIAS, G.. *et al..*O que é amostragem e como fazer o cálculo amostral? **Aquarela.** Brasil, 04 de jun. de 2018. Disponível em: <https://www.aquare.la/o-que-e-amostragem/>. Acesso em: 27 de nov. de 2022.

CÂMARA, G.; DAVIS, C.; MONTEIRO, A. M.. Introdução à Ciência da Geoinformação. **INPE**. Brasil. Disponível em: <http://www.dpi.inpe.br/gilberto/livro/introd/>. Acesso em: 14 de dez. de 2022.

EVARISTO, B.*.* Primeiro serviço de transporte público foi lançado há 360 anos. **Radioagencia Nacional.** Brasil, 18 de mar. de 2022. Disponível em: <https://agenciabrasil.ebc.com.br/radioagencia-nacional/geral/audio/2022-03/primeiroservico-de-transporte-publico-foi-lancado-ha-360-anos>. Acesso em: 14 de dez. de 2022. APÊNDICE A: MATRIZ ORIGEM-DESTINO

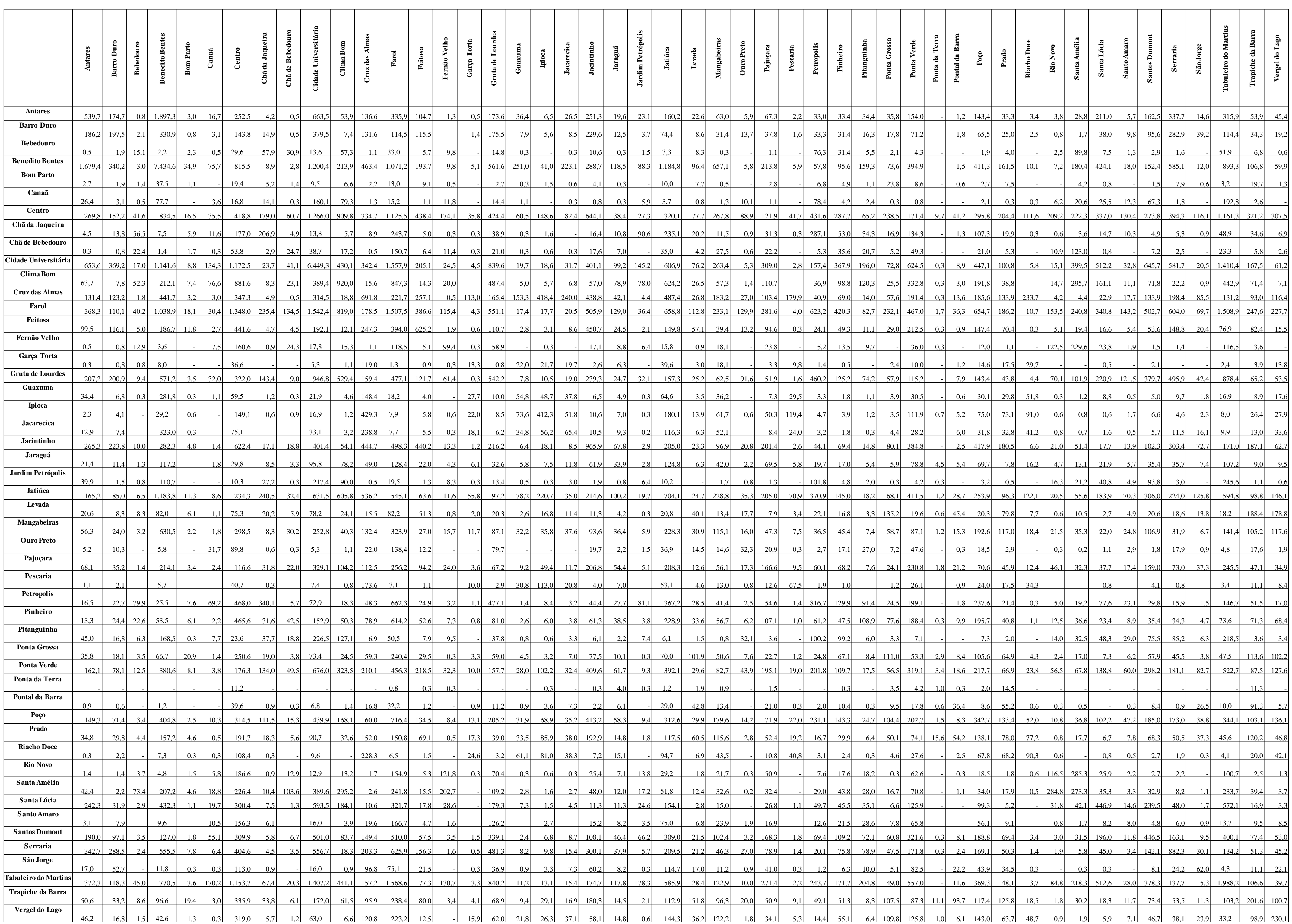